# **OMB Contract Review**

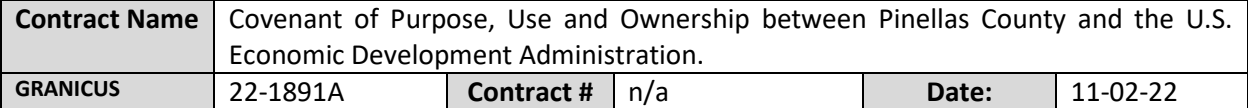

### **Mark all Applicable Boxes:**

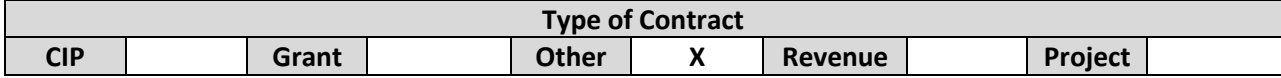

## **Contract information:**

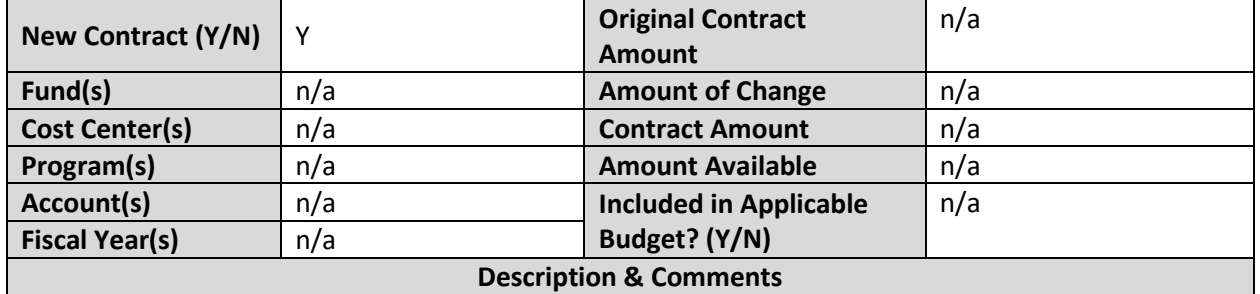

(What is it, any issues found, is there a financial impact to current/next FY, does this contract vary from previous FY, etc.) This is for the approval of the Covenant of Purpose, Use and Ownership between Pinellas County and the U.S. Economic Development Administration. The Covenant is required as a Special Award Condition for the EDA grant award for the Tampa Bay Innovation Center Incubator project. During the twentyyear useful life of the project, the County must use the property only for the authorized project purpose and must not dispose of or encumber the property without EDA's prior written authorization.

There is no fiscal impact currently. If the property is used for other purposes, or is sold, leased, transferred, conveyed, encumbered, or mortgaged without the prior written approval of EDA, the County must compensate the federal government and that amount shall be determined at the sole discretion of the EDA.

# **Analyst: John Ondrovic Ok to Sign:**

### **Instructions/Checklist**

- 1. Upon receipt of a contract and notification in Granicus, review the Agenda and Contract for language and accuracy. Make sure there are available funds, the dept is not overextending itself, was it planned, etc.
- 2. Complete the form above using the contract document and the County accounting & budgeting systems.
- 3. Use the Staff Report section to give a summary of the contract and include your thoughts and pertinent information.
- 4. Upload to Granicus as a numbered attachment.
- 5. Upload a copy of the contract review into the appropriate contract review SharePoint folder. (OMB/OMB Document Library/Contract.RVW/)